, tushu007.com

### << World Wide Web>>

<< World Wide Web >>

- 13 ISBN 9787560509020
- 10 ISBN 7560509029

出版时间:1997-10

PDF

http://www.tushu007.com

# << World Wide Web>>

Windows3.1 Windows95

本书用通俗、易懂的语言,大量的实例及图片介绍了:Internet和www的基本概念,在 FTP www NetscapeNavigator NetscapeNavigater , tushu007.com

```
1 Internet WWW
1.11.2 Internet
1.2.11.221.231.3 WWW
1.3.1 WWW
1.4 Internet
1.51.6
 2<sup>d</sup> Modem
2.1 Modem
2.2 Modem
22122.2
223
2.3 Modem
2.3.1 Modem
232 Modem
2.3.3 Modem
2.4 Modem
2.4.1 Windows95 Modem
24.2 Modem
2.5
 3 Windows95<br>1 Internet   TCP/IP
3.1 Internet
3.1.1 IP IPAddress
3.1.2 DomainName
3.1.3 Internet InternetAddress
31.4 Hinet
32 SLIP PPP
3.3 Windows95 SLIp/PPP
34 Windows95 TCP/IP
35 SLIP
36
 4 SLIp/IPPP
4.1
4.2
434.445
4.5.145.2
```
e tushu007.com

# << World Wide Web>>

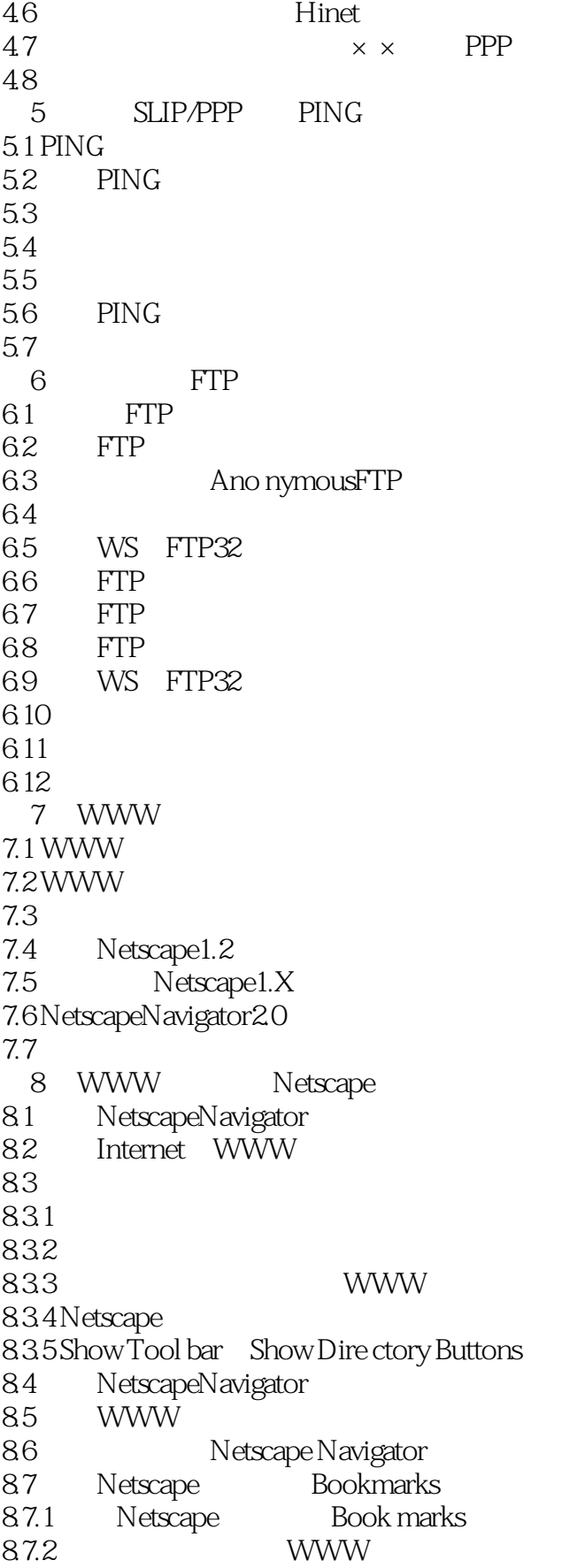

## , tushu007.com

# << World Wide Web>>

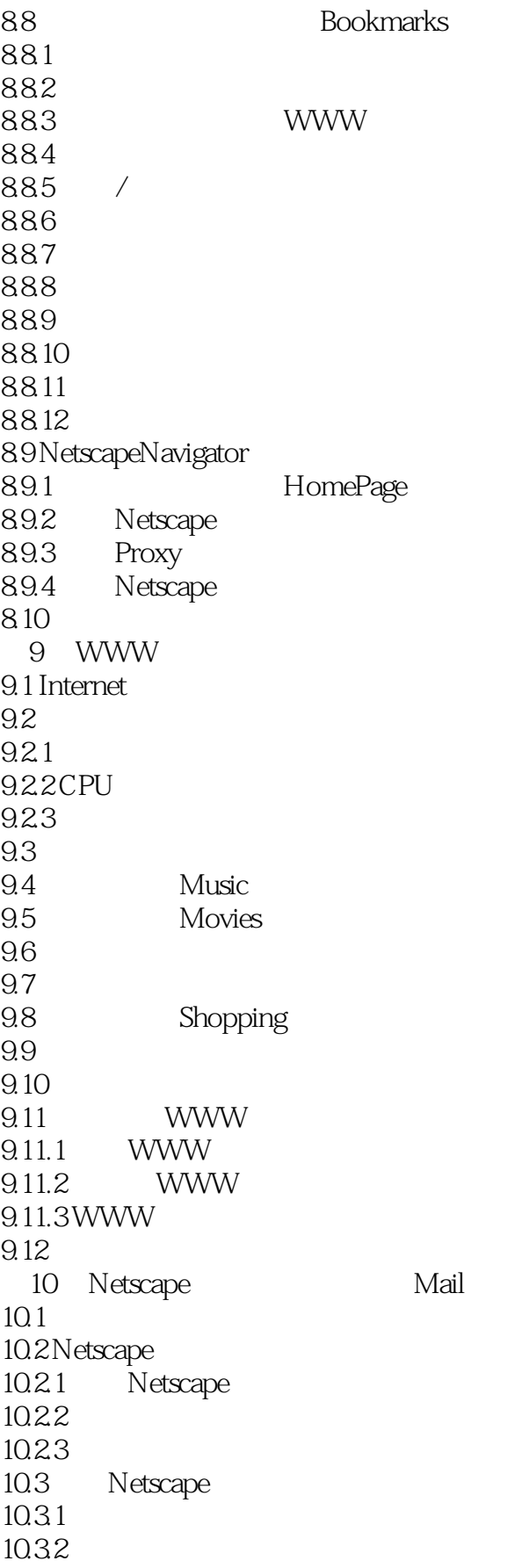

<< World Wide Web>>

10.33  $10.4$ 10.5 10.6 /  $10.7$ 10.7.1 10.7.3 10.7.3 Trash 10.8 11 URL Internet 11.1 Gop her  $11.1.1$  Gop her 11.1.2 Gop her 11.2 AnonymousFTP 11.3 Telnet 11.3.1 Telnet 11.32 Telnet  $11.4$ A Windows3.1 SLIp/PPP A.1 Winsock A.2 TrumpetWinsock  $A.3$  Windows3.1 A.4 TrumpetWinsock A.5 TrumpetWinsock A.6 Tru mpetWinsock A.7 TrumpetWinsock A.8 NetscapeNavigator B and  $\overline{B}$ 

# << World Wide Web>>

本站所提供下载的PDF图书仅提供预览和简介,请支持正版图书。

更多资源请访问:http://www.tushu007.com